**各メニュー画面を表示する**

メニュー画面(FFB-8)で各メニューを選択します。

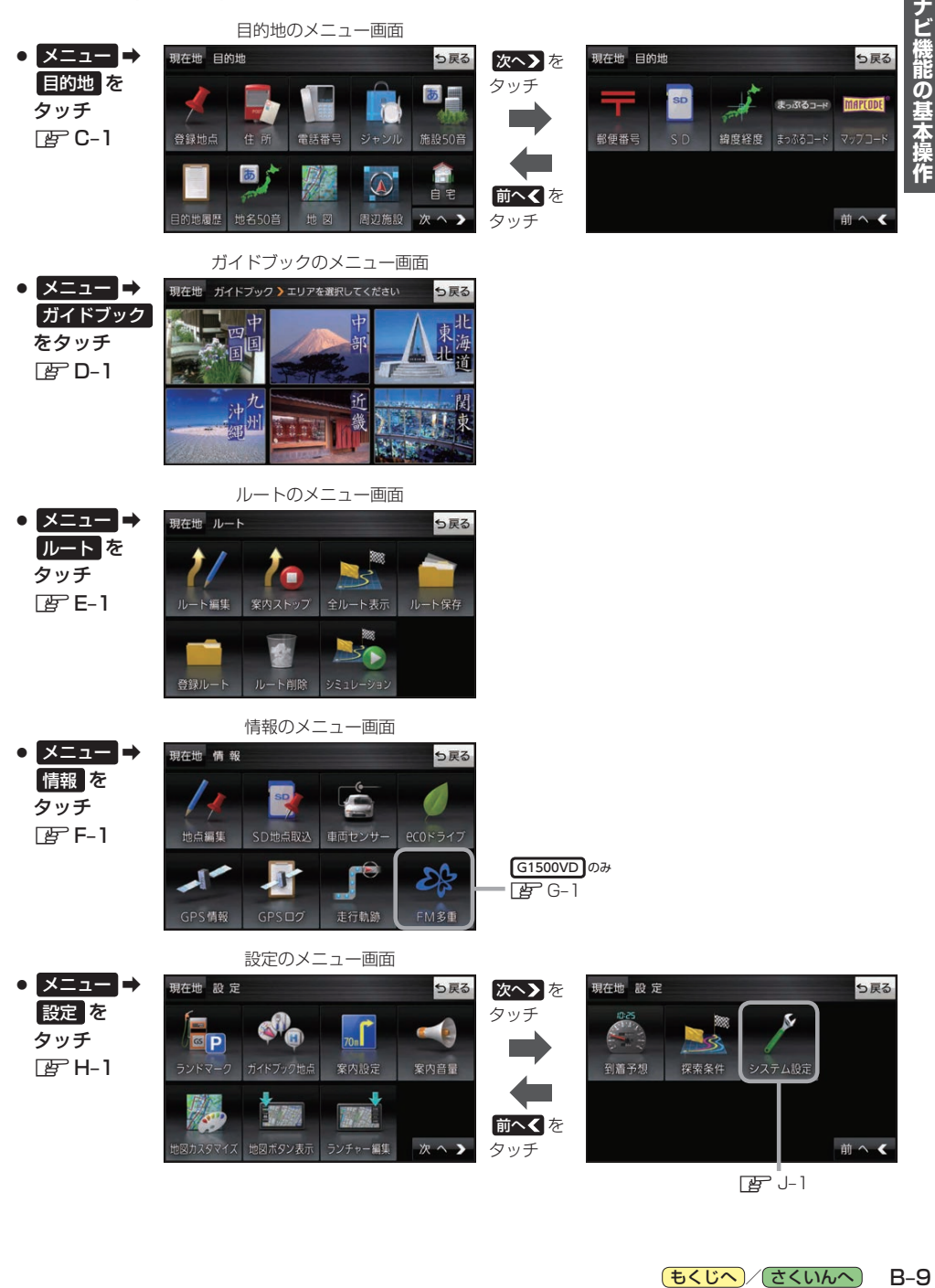

zJ–1

(もくじへ)/ さくいんへ)

 $B-9$